## Package 'EVchargcost'

January 10, 2024

Type Package

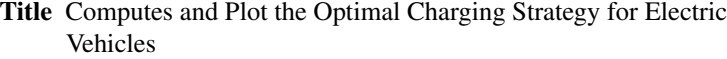

Version 0.1.0

Description The purpose of this library is to compute the optimal charging cost function for a electric vehicle (EV). It is well known that the charging function of a EV is a concave function that can be approximated by a piece-wise linear function, so bigger the state of charge, slower the charging process is. Moreover, the other important function is the one that gives the electricity price. This function is usually step-wise, since depending on the time of the day, the price of the electricity is different. Then, the problem of charging an EV to a certain state of charge is not trivial. This library implements an algorithm to compute the optimal charging cost function, that is, it plots for a given state of charge r (between 0 and 1) the minimum cost we need to pay in order to charge the EV to that state of charge r. The details of the algorithm are described in González-Rodríguez et at (2023) <<https://inria.hal.science/hal-04362876v1>>. License GPL-3 Language en-US Imports ggplot2, cowplot RoxygenNote 7.2.3

Encoding UTF-8

NeedsCompilation no

Author Brais Gonzalez-Rodriguez [aut, cre]

Maintainer Brais Gonzalez-Rodriguez <braisgonzalez.rodriguez@usc.es>

Repository CRAN

Date/Publication 2024-01-10 13:43:07 UTC

### R topics documented:

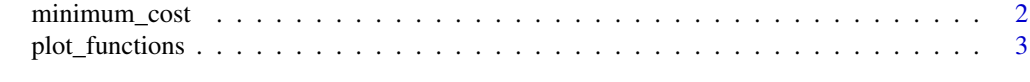

**Index** [4](#page-3-0)

<span id="page-1-0"></span>

#### Description

Function that computes the minimal cost function for a given charging function (given by a, alpha and beta), an electricity price function (given by delta and gamma), a consumption tau and a range R

#### Usage

minimum\_cost(a, alpha, beta, delta, gamma, tau, R)

#### Arguments

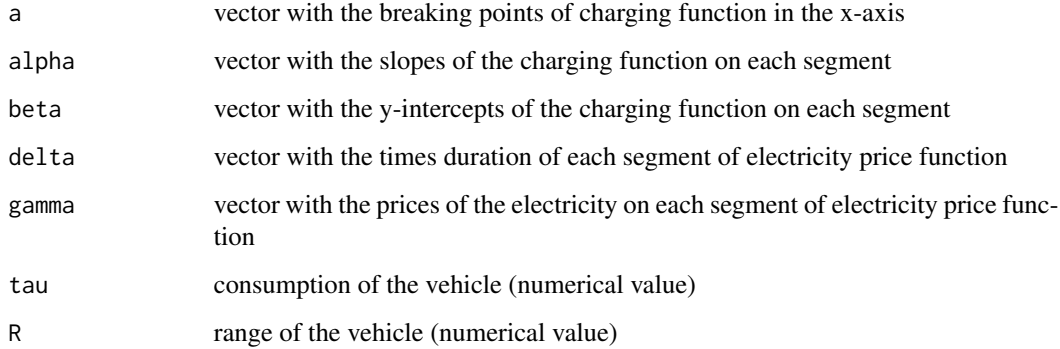

#### Value

list with the x-values and y-values of the minimum cost function

#### Examples

```
a \leftarrow c(0, 3.3, 6.6, 10)alpha <- c(0.1757576, 0.07272727, 0.05294118)
beta <- c(0, 0.34, 0.4705882)
delta <- c(4, 3, 5)gamma <- c(0.45, 0.25, 0.5)
tau < -0.15R < -250opt_cost_function = minimum_cost(a, alpha, beta, delta, gamma, tau, R)
print(opt_cost_function)
```
<span id="page-2-0"></span>

#### Description

Function that plots the charging function, the electricity price function and the optimal cost function

#### Usage

plot\_functions(a, alpha, beta, delta, gamma, tau, R, x\_values, y\_values)

#### Arguments

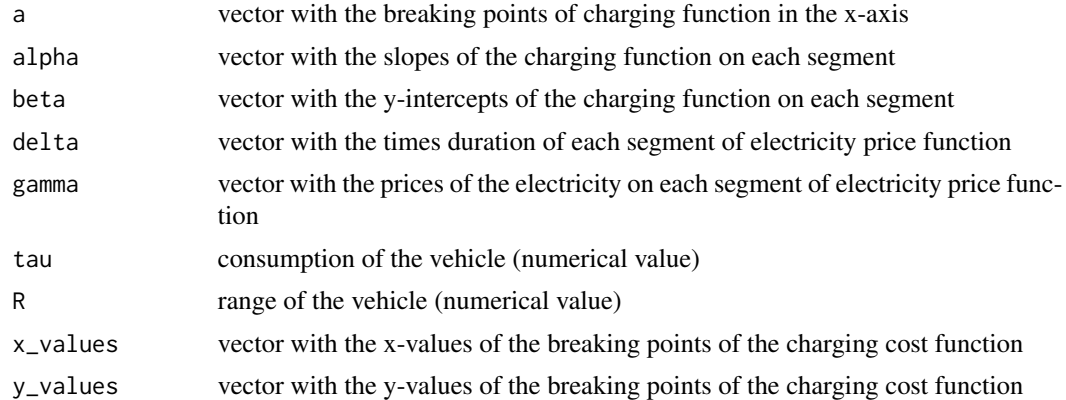

#### Value

A plot with the charging function, the electricity price function and the optimal cost function

#### Examples

```
a \leftarrow c(0, 3.3, 6.6, 10)alpha <- c(0.1757576, 0.07272727, 0.05294118)
beta <- c(0, 0.34, 0.4705882)
delta <- c(4, 3, 5)
gamma <- c(0.45, 0.25, 0.5)
tau <-0.15R < -250opt_cost_function = minimum_cost(a, alpha, beta, delta, gamma, tau, R)
xvalues <- opt_cost_function[["xvalues"]]
yvalues <- opt_cost_function[["yvalues"]]
plot_functions(a, alpha, beta, delta, gamma, tau, R, xvalues, yvalues)
```
# <span id="page-3-0"></span>Index

minimum\_cost, [2](#page-1-0)

plot\_functions, [3](#page-2-0)